Приложение к ОПОП по специальности 15.02.08 Технология машиностроения

## **РАБОЧАЯ ПРОГРАММА УЧЕБНОЙ ДИСЦИПЛИНЫ**

### **Информационные технологии в профессиональной деятельности**

для специальности 15.02.08 «Технология машиностроения» среднего профессионального образования базовой подготовки

# **СОДЕРЖАНИЕ**

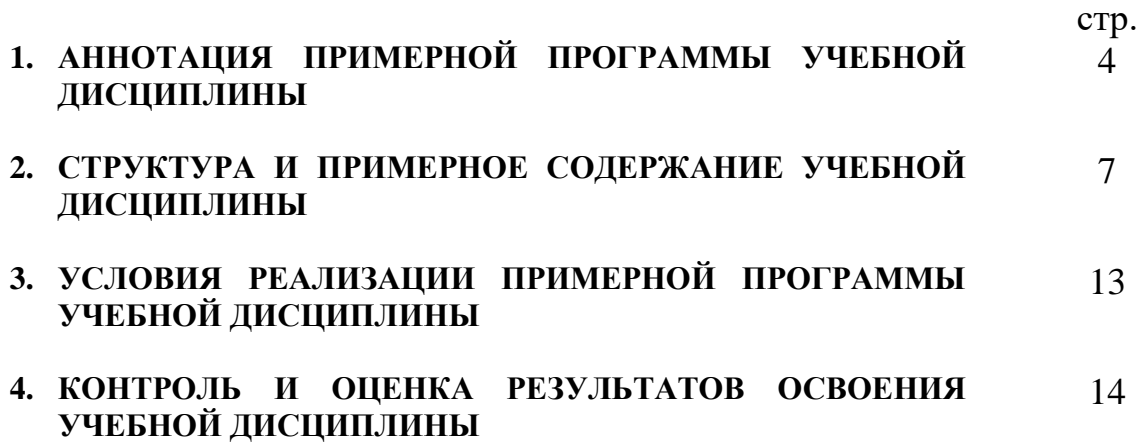

### **1. 1. АННОТАЦИЯ ПРОГРАММЫ УЧЕБНОЙ ДИСЦИПЛИНЫ Информационные технологии в профессиональной деятельности**

### **1.1. Область применения примерной программы**

Программа учебной дисциплины является частью примерной основной профессиональной образовательной программы в соответствии с ФГОС по специальности СПО **15.02.08 Технология машиностроения** (базовой подготовки), входящей в состав укрупнённой группы 150000 Металлургия, машиностроение и материалообработка, по направлению подготовки 151900 Конструкторско-технологическое обеспечение машиностроительных производств.

Программа учебной дисциплины может быть использована в программах дополнительного профессионального образования (в программах повышения квалификации и переподготовки) специалистов в области машиностроения и профессиональной подготовке рабочих при наличии основного общего образования по профессиям:

11853 Доводчик-притирщик

11883 Долбежник

12242 Заточник

12273 Зуборезчик

12277 Зубошлифовщик

14889 Наладчик автоматических линий и агрегатных станков

14901 Наладчик автоматов и полуавтоматов

14914 Наладчик зуборезных и резьбофрезерных станков

14989 Наладчик станков и манипуляторов с программным управлением

16045 Оператор станков с программным управлением

16799 Полировщик

17636 Разметчик

17985 Резьбофрезеровщик

17986 Резьбошлифовщик

18355 Сверловщик

18452 Слесарь-инструментальщик

18466 Слесарь механосборочных работ

18559 Слесарь-ремонтник

18809 Станочник широкого профиля

19149 Токарь

19158 Токарь-полуавтоматчик

19163 Токарь-расточник

19165 Токарь-револьверщик

19479 Фрезеровщик

19630 Шлифовщик

**1.2. Место учебной дисциплины в структуре основной профессиональной образовательной программы:** дисциплина входит в профессиональный цикл.

### **1.3. Цели и задачи программы – требования к результатам освоения рабочей программы:**

В результате освоения учебной дисциплины обучающийся должен **уметь:**

- − оформлять конструкторскую и технологическую документацию посредством CAD и САМ систем;
- − проектировать технологические процессы с использованием баз данных типовых технологических процессов в диалоговом, полуавтоматическом и автоматическом режимах;
- − создавать трехмерные модели на основе чертежа

В результате освоения учебной дисциплины обучающийся должен **знать:**

- − классы и виды CAD и САМ систем, их возможности и принципы функционирования;
- − виды операций над 2D и 3D объектами, основы моделирования по сечениям и проекциям;
- − способы создания и визуализации анимированных сцен

В результате изучения учебной дисциплины «Информационные технологии в профессиональной деятельности» формируются следующие компетенции:

#### **общие компетенции:**

ОК 1. Понимать сущность и социальную значимость своей будущей профессии, проявлять к ней устойчивый интерес.

ОК 2. Организовывать собственную деятельность, выбирать типовые методы и способы выполнения профессиональных задач, оценивать их эффективность и качество.

ОК 3. Принимать решения в стандартных и нестандартных ситуациях и нести за них ответственность.

ОК 4. Осуществлять поиск и использование информации, необходимой для эффективного выполнения профессиональных задач, профессионального и личностного развития.

ОК 5. Использовать информационно-коммуникационные технологии в профессиональной деятельности.

ОК 6. Работать в коллективе и команде, эффективно общаться с коллегами, руководством, потребителями.

ОК 7. Брать на себя ответственность за работу членов команды (подчиненных), за результат выполнения заданий.

ОК 8. Самостоятельно определять задачи профессионального и личностного развития, заниматься самообразованием, осознанно планировать повышение квалификации.

ОК 9. Ориентироваться в условиях частой смены технологий в профессиональной деятельности.

**профессиональные компетенции**, соответствующие основным видам профессиональной деятельности:

5.2.1. Разработка технологических процессов изготовления деталей машин

ПК 1.1. Использовать конструкторскую документацию при разработке технологических процессов изготовления деталей.

ПК 1.2. Выбирать метод получения заготовок и схемы их базирования.

ПК 1.3. Составлять маршруты изготовления деталей и проектировать технологические операции.

ПК 1.4. Разрабатывать и внедрять управляющие программы обработки деталей.

ПК 1.5.1. Использовать системы автоматизированного проектирования технологических процессов обработки деталей.

### **1.4. Рекомендуемое количество часов на освоение программы учебной дисциплины:**

максимальной учебной нагрузки обучающегося – 150 часов, в том числе:

обязательной аудиторной учебной нагрузки обучающегося – 100 часов; самостоятельной работы обучающегося – 50 часов.

### **2. СТРУКТУРА И СОДЕРЖАНИЕ УЧЕБНОЙ ДИСЦИПЛИНЫ**

### **2.1. Объем учебной дисциплины и виды учебной работы**

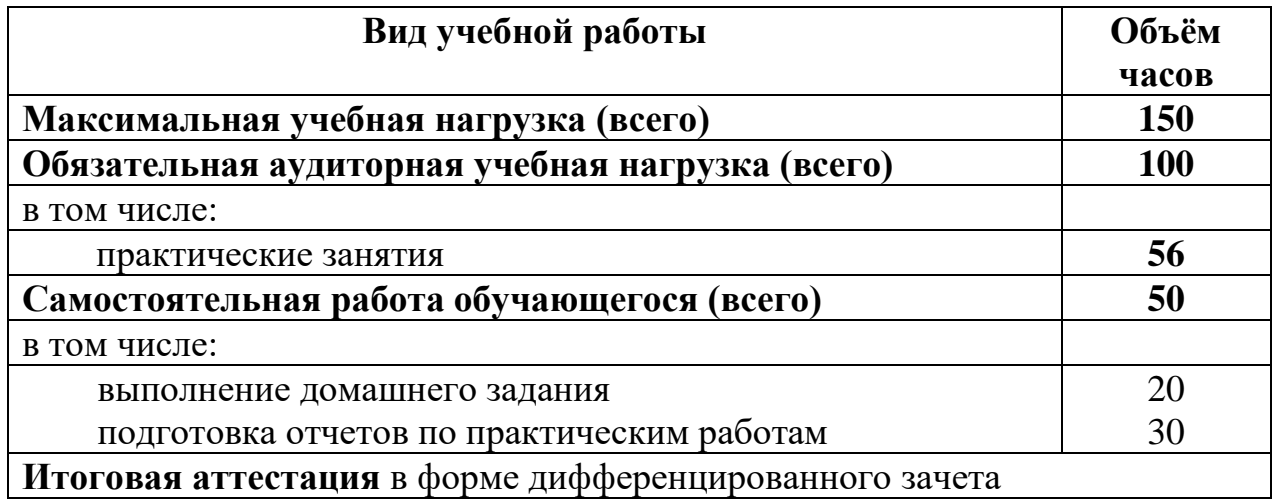

### **2.2. Тематический план и содержание учебной дисциплины Информационные технологии в профессиональной деятельности**

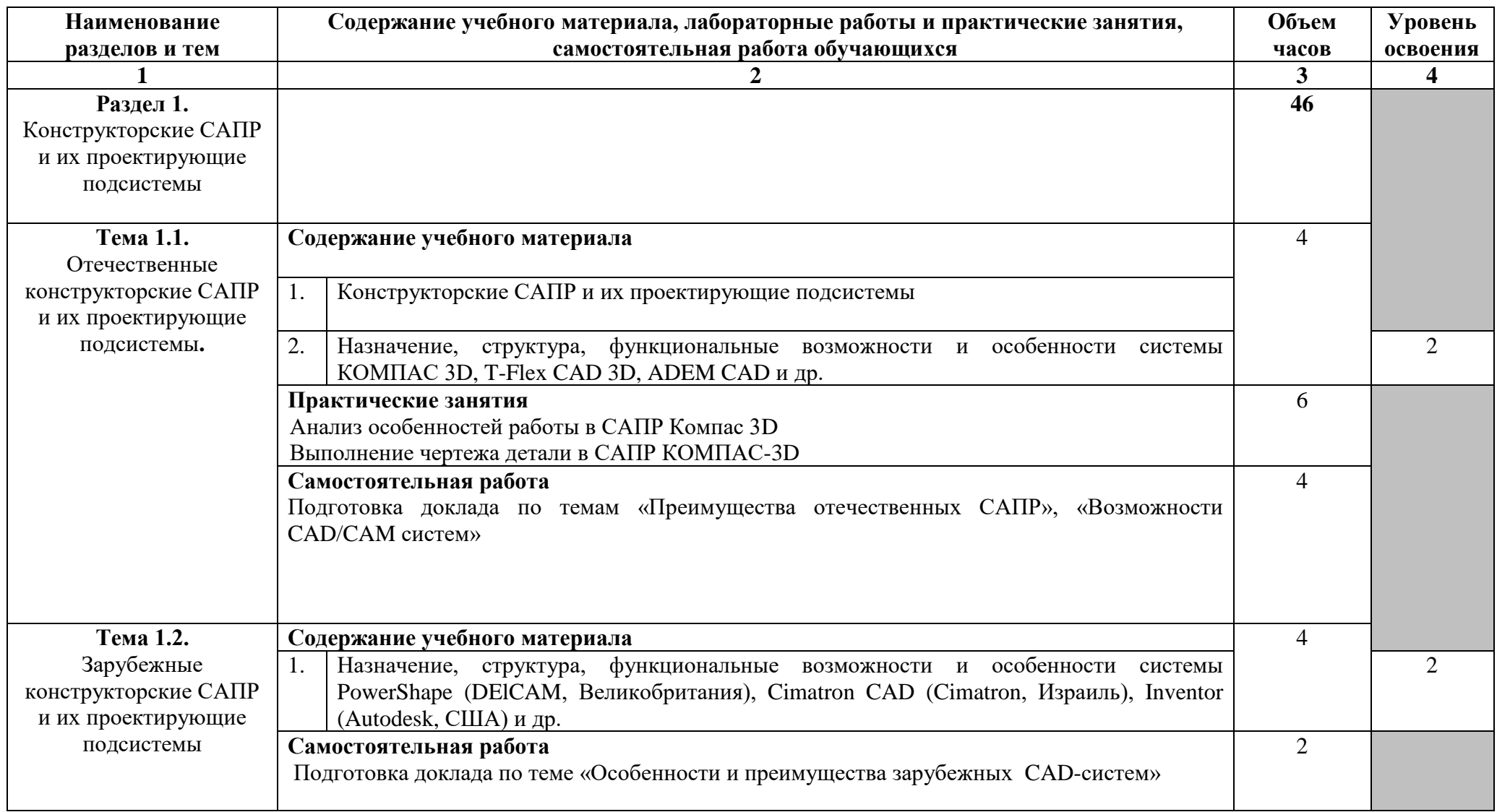

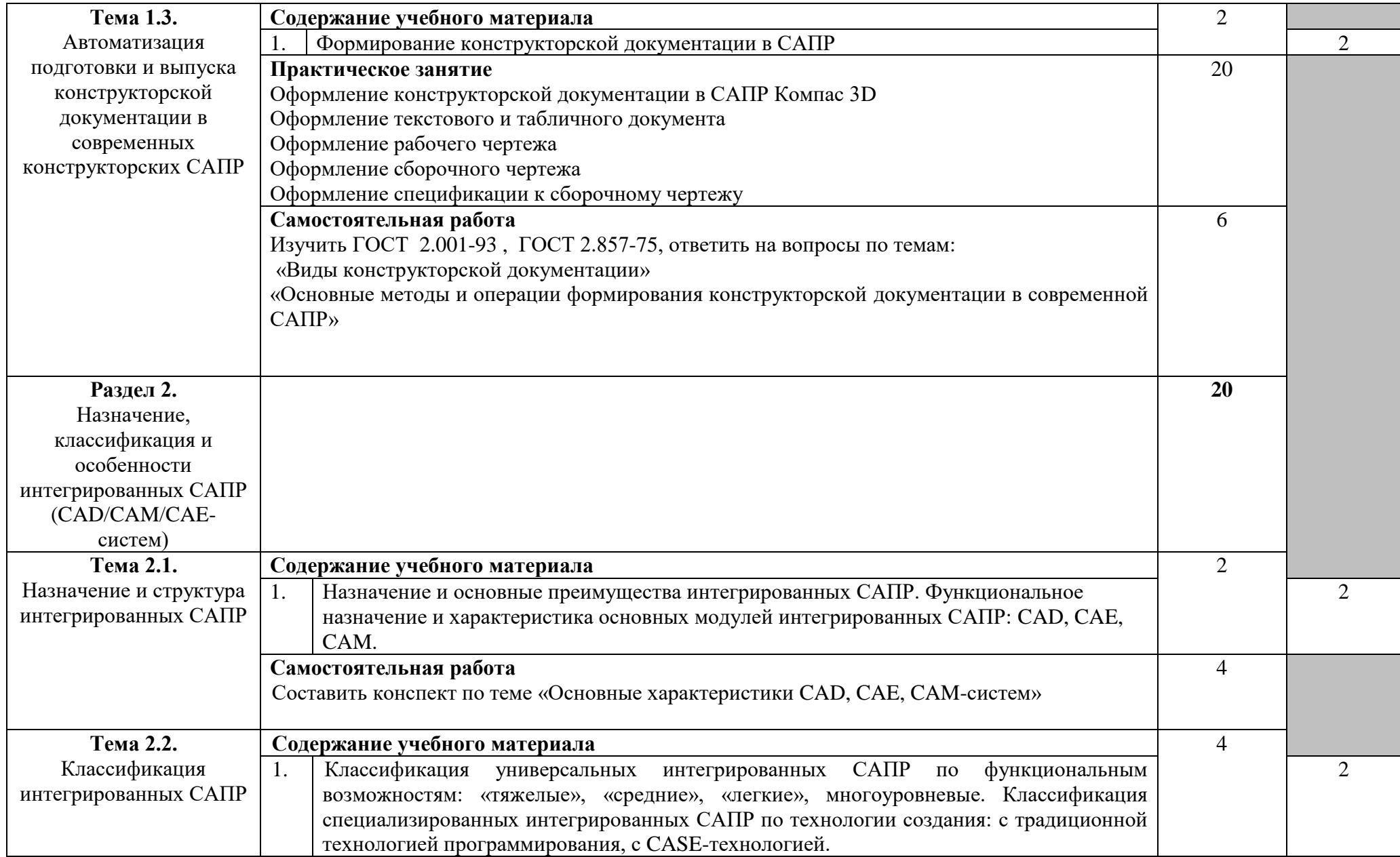

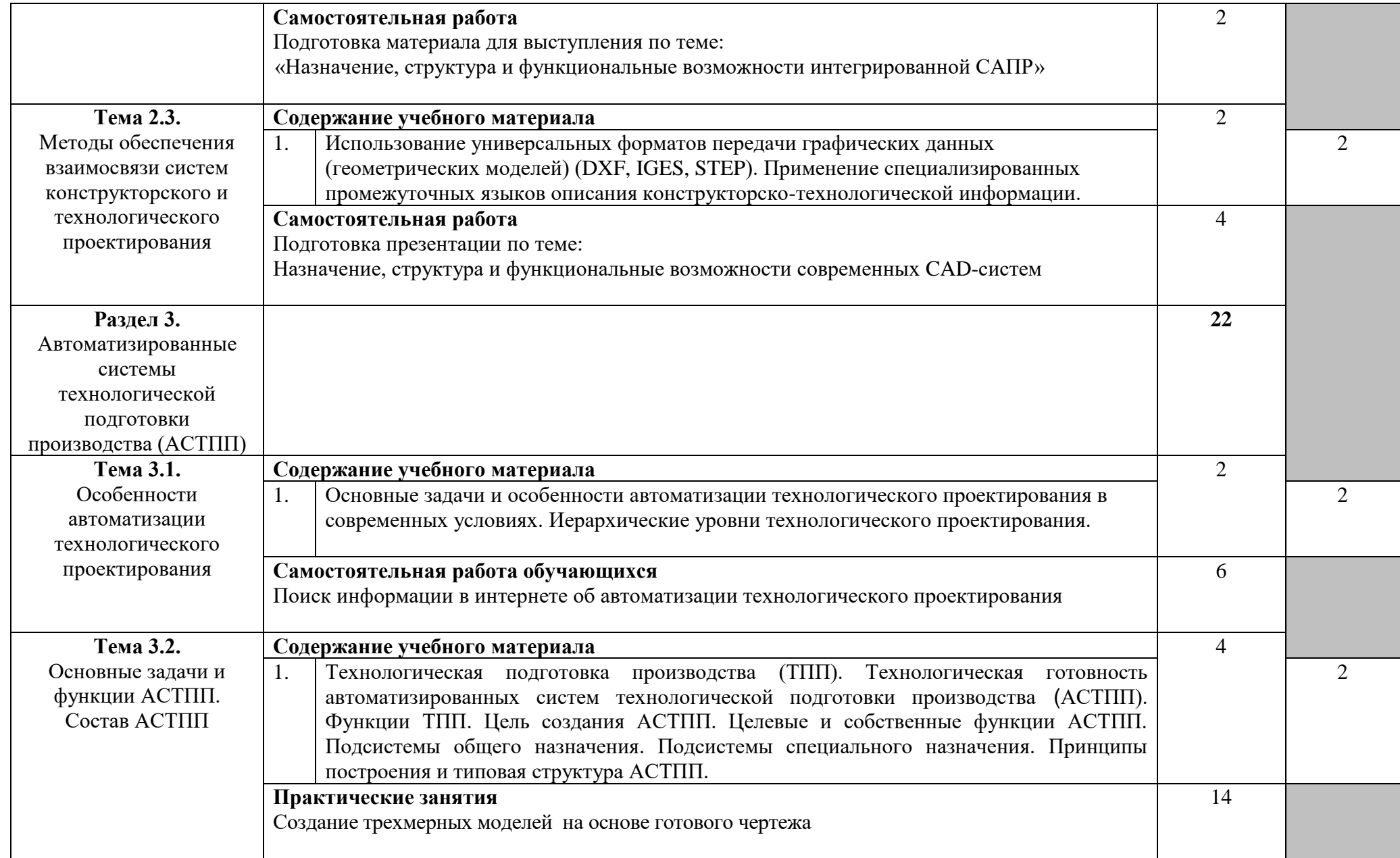

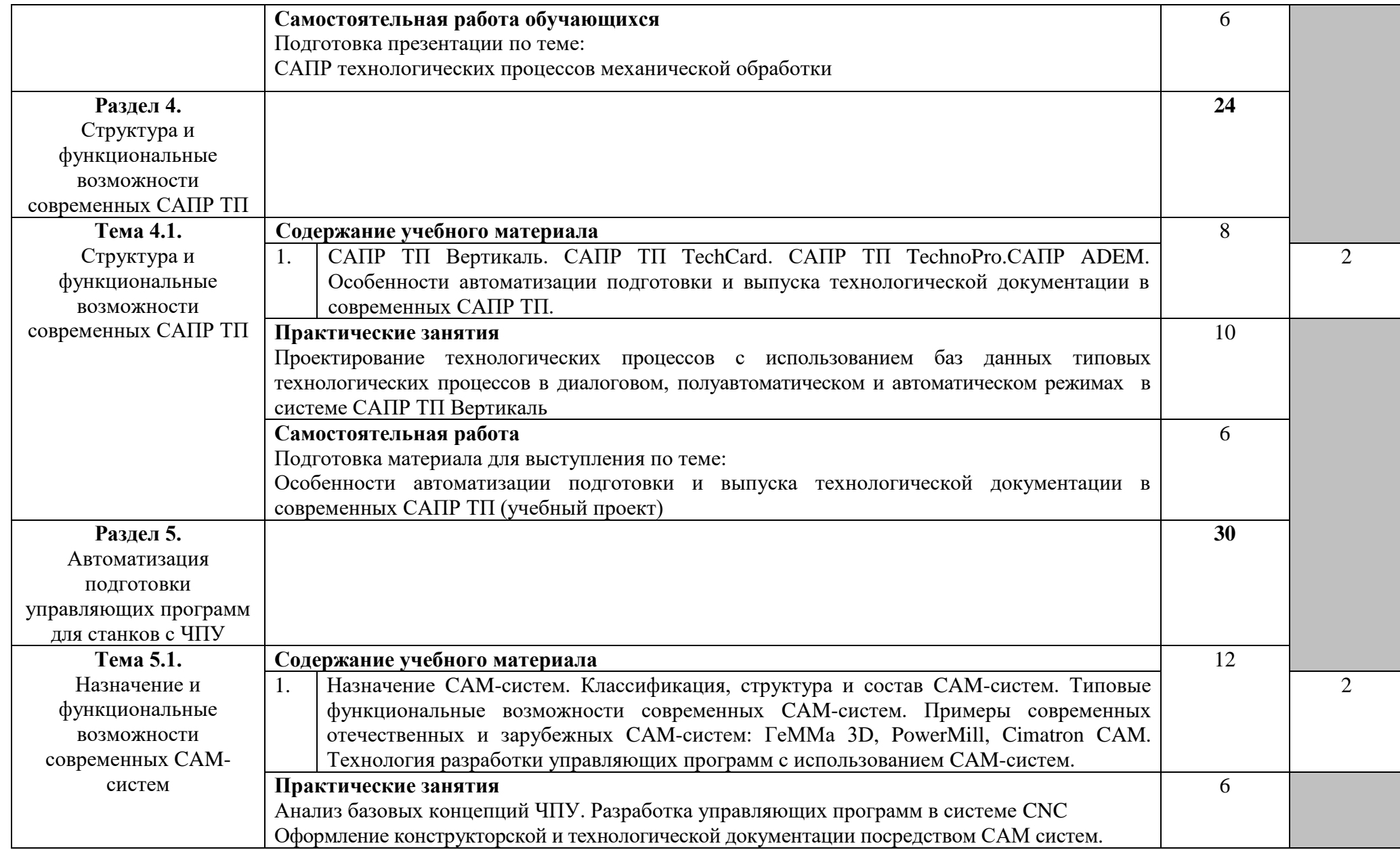

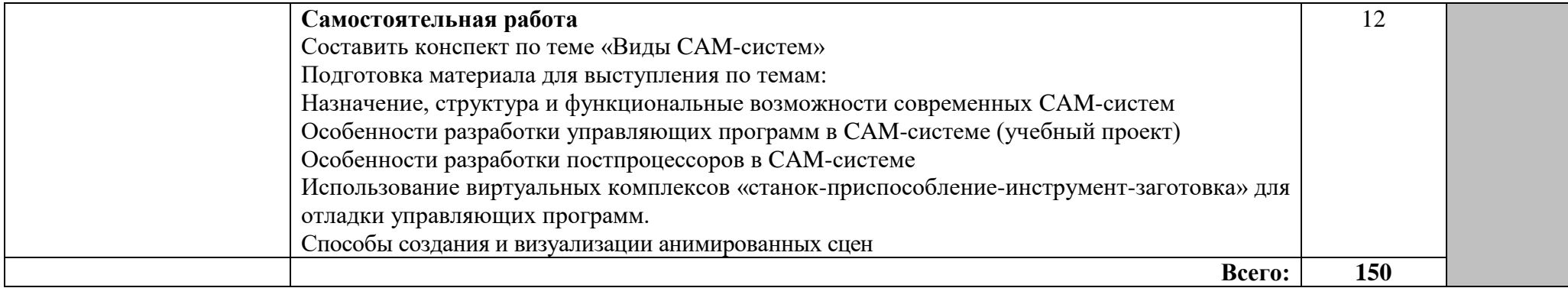

Для характеристики уровня освоения учебного материала используются следующие обозначения:

1. ознакомительный (узнавание ранее изученных объектов, свойств);

2. репродуктивный (выполнение деятельности по образцу, инструкции или под руководством)

3. продуктивный (планирование и самостоятельное выполнение деятельности, решение проблемных задач)

### **3. УСЛОВИЯ РЕАЛИЗАЦИИ УЧЕБНОЙ ДИСЦИПЛИНЫ**

### **3.1. Требования к минимальному материально-техническому обеспечению**

Реализация программы предполагает наличие лаборатории информационных технологий в профессиональной деятельности.

Оборудование лаборатории и рабочих мест лаборатории:

- ▬ посадочные места по количеству обучающихся;
- ▬ рабочее место преподавателя;
- ▬ рабочие места обучающихся
- ▬ комплект учебно-наглядных пособий;
- ▬ комплект учебно-методической документации;
- ▬ комплект презентаций к уроку;
- ▬ комплект раздаточного материала.

Технические средства обучения:

- ▬ компьютер с необходимым программным обеспечением и мультимедиапроектор с экраном;
- ▬ локальная сеть

Оборудование рабочих мест обучающихся:

- ▬ монитор;
- ▬ системный блок;
- ▬ клавиатура

Оборудование места преподавателя:

- ▬ компьютер;
- ▬ принтер;
- ▬ сканер;
- ▬ модем;
- ▬ колонки.

### **3.2. Информационное обеспечение обучения**

### **Перечень рекомендуемых учебных изданий, Интернет-ресурсов, дополнительной литературы**

### **Основные источники:**

1. Филимонова, Е.В. Информационные технологии в профессиональной деятельности : учебник /— Москва : КноРус, 2017. — 482 с.

### **Дополнительные источники:**

1. Михеева Е.В., Титова О.И. Информационные технологии в профессиональной деятельности. Технические специальности: Учебник для студентов среднего профессионального образования. - М.: Издательский центр «Академия», 2017. – 416 с.

2. Информационные технологии в профессиональной деятельности. Технические специальности: учебное пособие для СПО. - М. : ИЦ "Академия", 2017. - 416 с.

### **Интернет-ресурсы:**

- 1. Официальный сайт группы компаний «АСКОН» производителя интегрированной САПР КОМПАС. Форма доступа: [http://www.ascon.ru.](http://www.ascon.ru/)
- 2. Информационный портал «Все о САПР». Форма доступа: [http://www.cad.ru.](http://www.cad.ru/)
- 3. Электронная версия журнала "САПР и графика", посвящённого вопросам автоматизации проектирования, компьютерного анализа, технического документооборота. Форма доступа: [http://www.sapr.ru.](http://www.sapr.ru/)
- 4. Электронная версия журнала "CADmaster", посвящённого проблематике систем автоматизированного проектирования. Форма доступа: [http://www.cadmaster.ru.](http://www.cadmaster.ru/)
- 5. Официальный сайт компании «Би Питрон» официального распространителя в России CAD/CAM-систем Cimatron и др. Форма доступа: [http://www.bee-pitron.ru.](http://www.bee-pitron.ru/)
- 6. Сайт посвящен универсальной CAD/CAM/CAE/PDM-системе CATIA. Форма доступа [http://www.catia.ru.](http://www.catia.ru/)
- 7. Официальный сайт компании DelCAM производителя серии программных продуктов в области CAD/CAM. Форма доступа: [http://www.delcam.ru.](http://www.delcam.ru/)

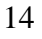

### **4. КОНТРОЛЬ И ОЦЕНКА РЕЗУЛЬТАТОВ ОСВОЕНИЯ УЧЕБНОЙ ДИСЦИПЛИНЫ**

**Контроль и оценка** результатов освоения учебной дисциплины осуществляется преподавателем в процессе проведения практических занятий , тестирования, а также выполнения обучающимися индивидуальных заданий, проектов, исследований.

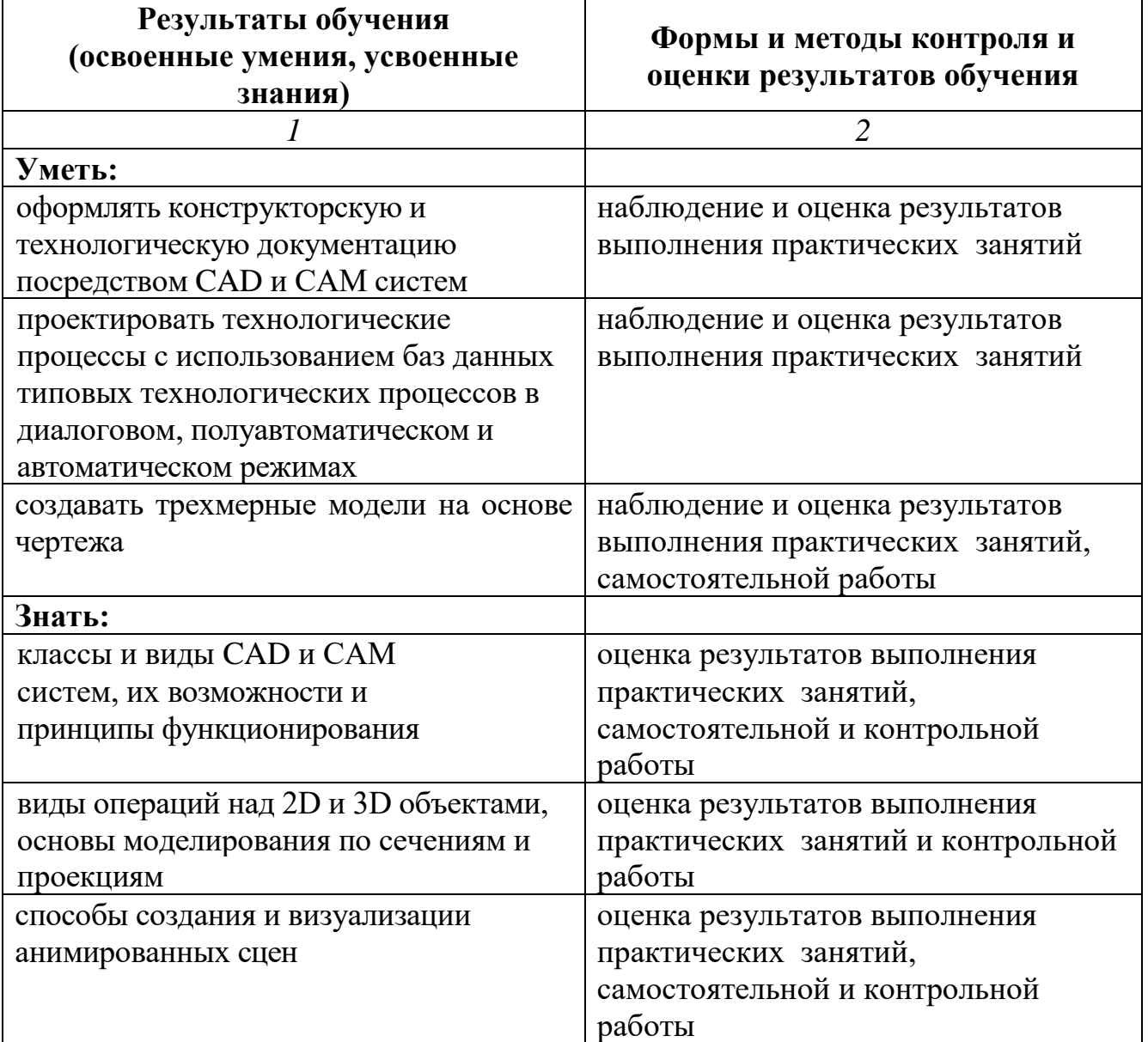